## SAP FICO - GL Cheat Sheet

## Cheatography

By Suresh Sadhu (surya143) [cheatography.com/surya143/](http://www.cheatography.com/surya143/)

## by Suresh Sadhu [\(surya143\)](http://www.cheatography.com/surya143/) via [cheatography.com/198303/cs/41939/](http://www.cheatography.com/surya143/cheat-sheets/sap-fico-gl)

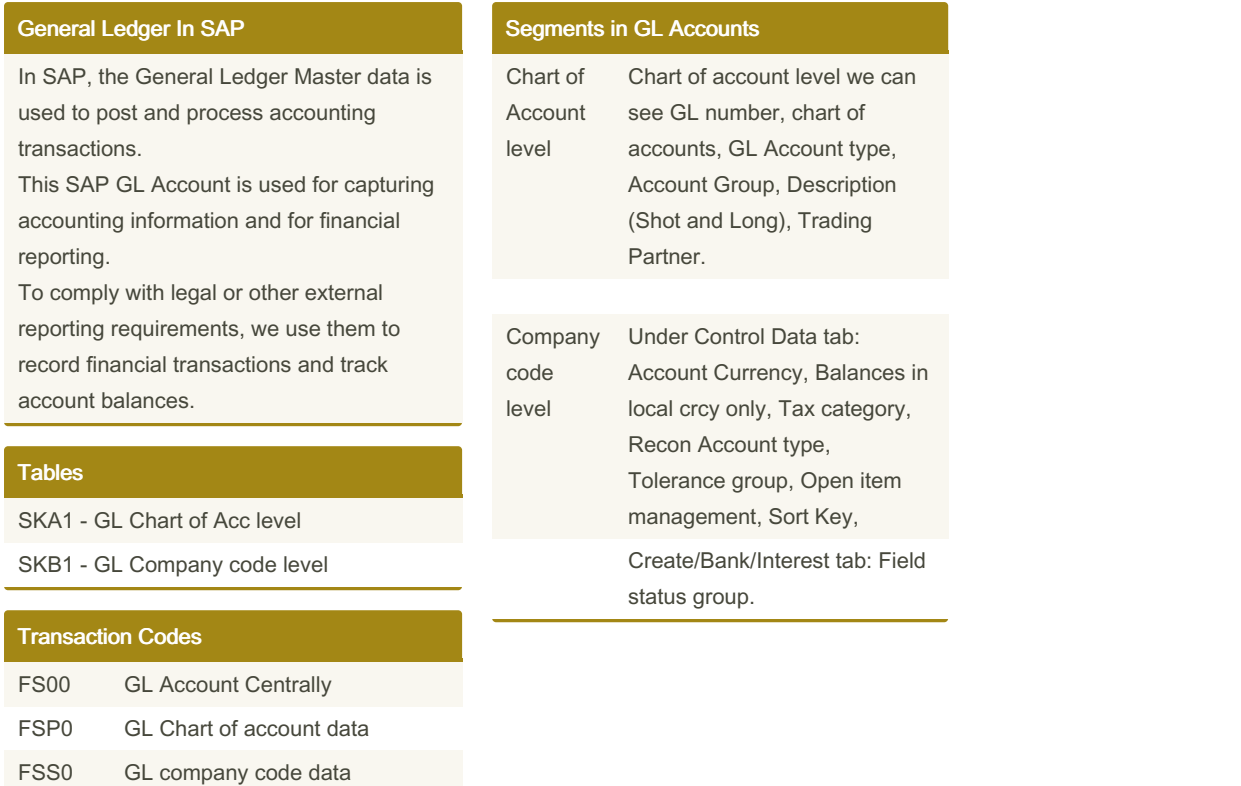

Published 4th January, 2024. Last updated 4th January, 2024. Page 1 of 1.

Sponsored by ApolloPad.com Everyone has a novel in them. Finish Yours! <https://apollopad.com>